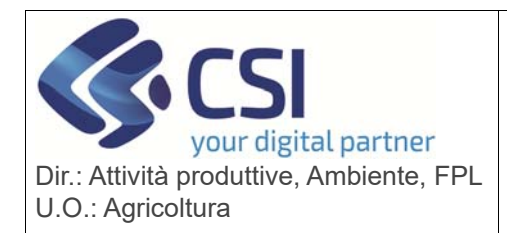

## **S.I.A.P.**

## **NITRATI – GESTIONE PROCEDIMENTI DIRETTIVA NITRATI**

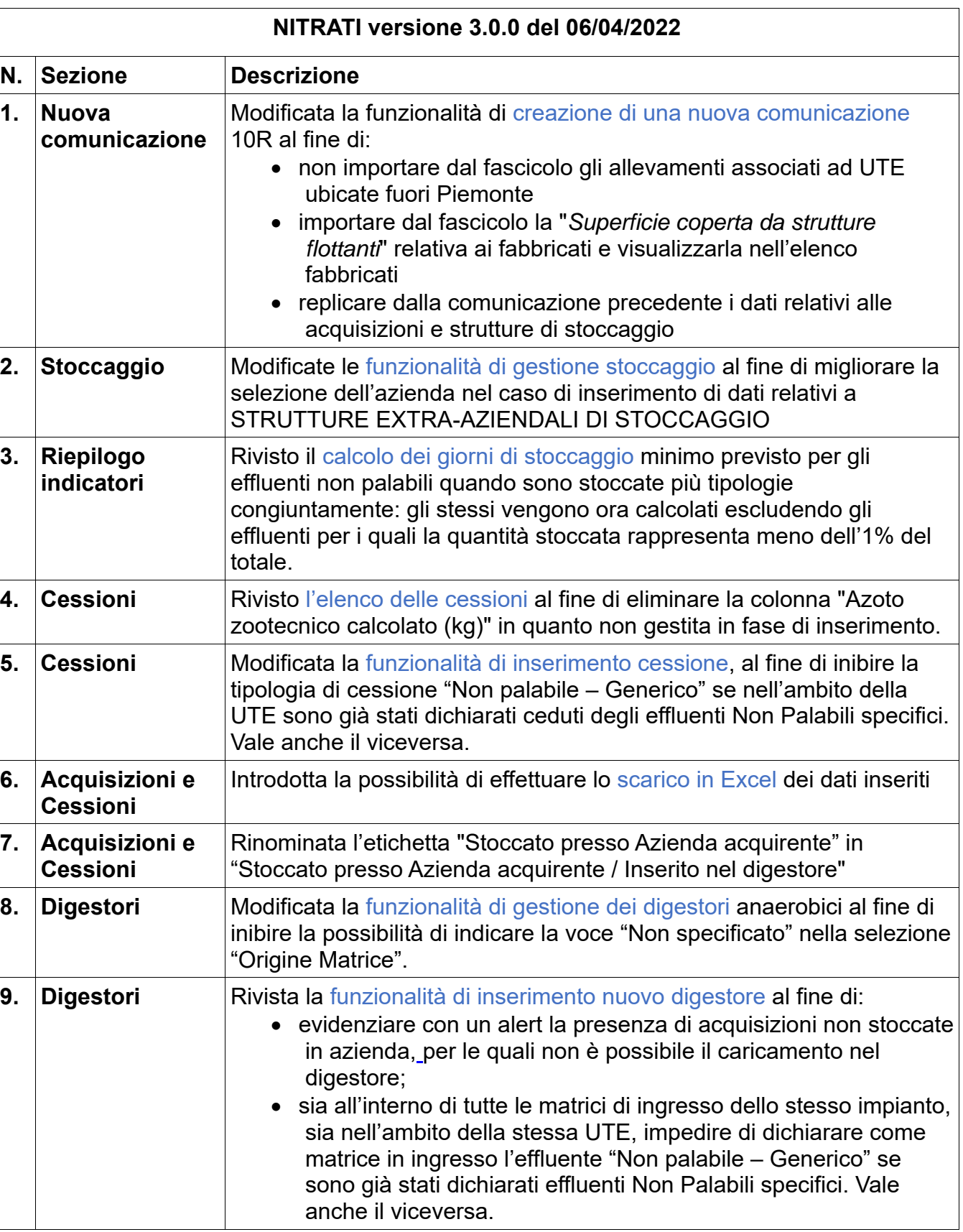

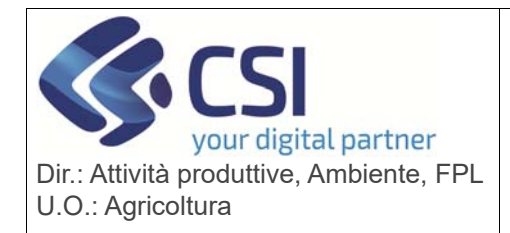

## **S.I.A.P. NITRATI – GESTIONE PROCEDIMENTI**

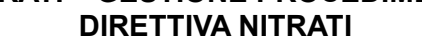

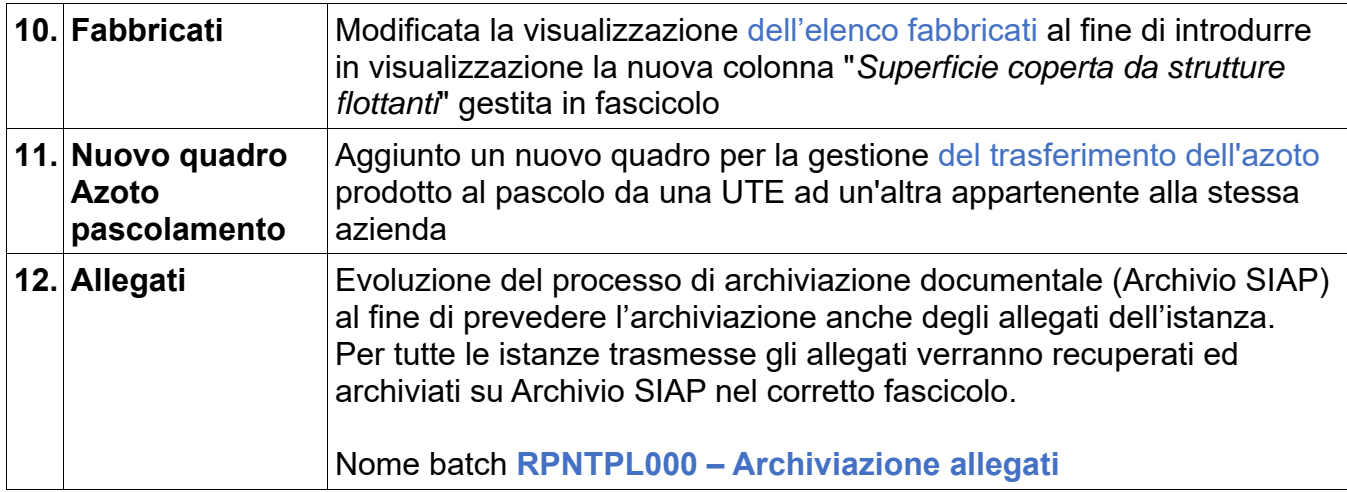